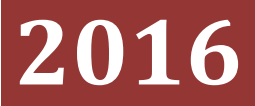

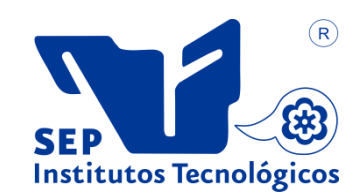

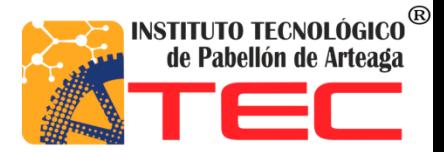

**Rosendo Martínez Gallegos**

# **TIENDA EN LÍNEA**

## **Tabla de Contenido**

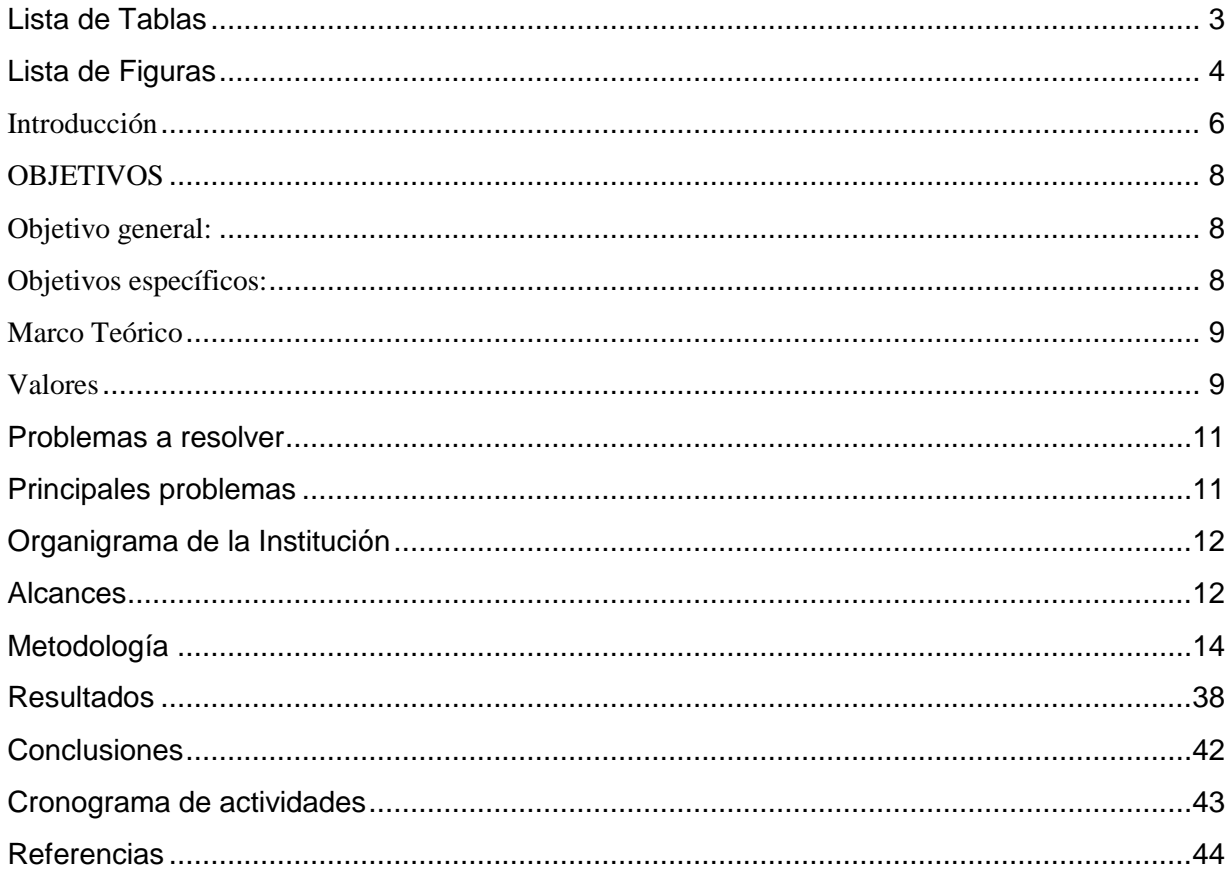

# <span id="page-2-0"></span>Lista de Tablas

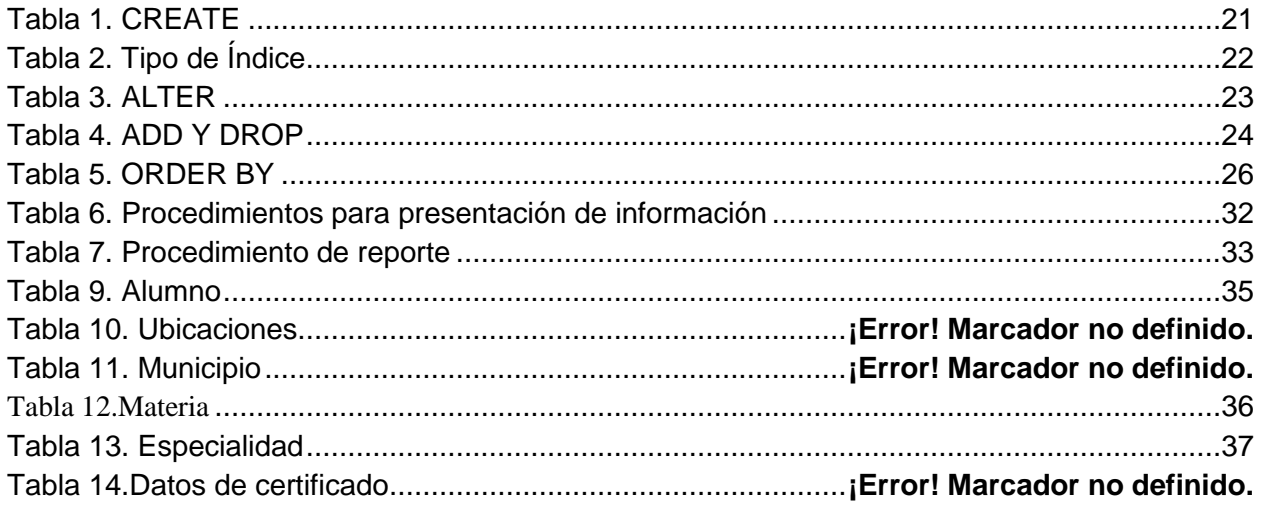

# <span id="page-3-0"></span>**Lista de Imágenes**

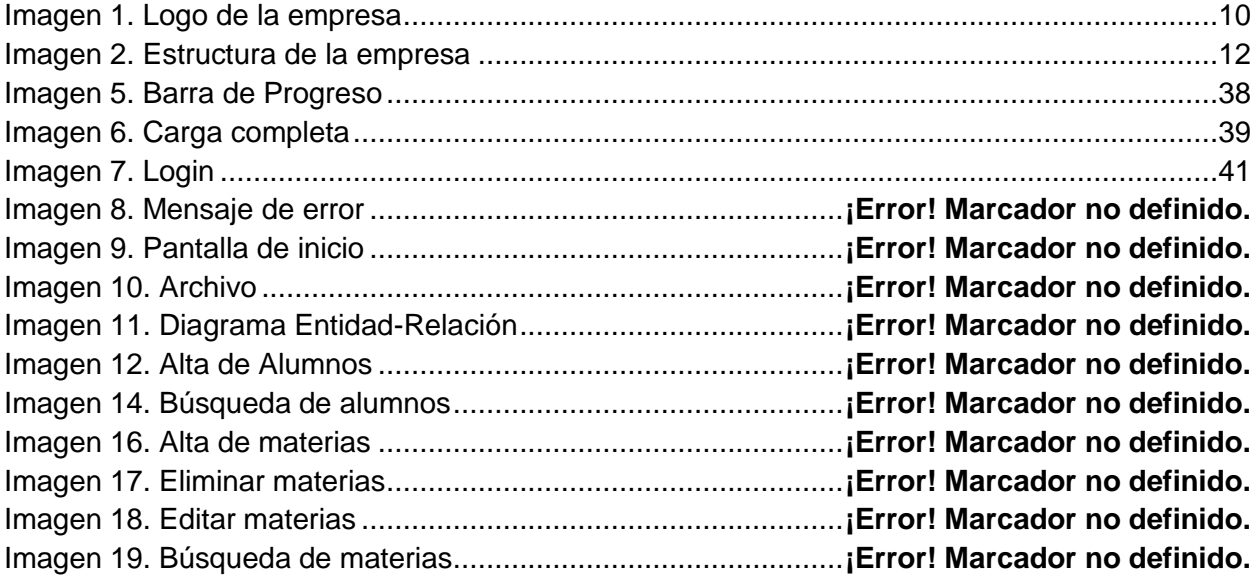

#### **Agradecimientos**

Quiero agradecer principalmente a Dios por haberme permitido llegar hasta estas instancias de mi vida, y a mi madre, que a pesar de no contar con el apoyo de una figura paterna siempre hizo todo lo posible para poder brindarme los estudios necesarios para llegar a cursar una carrera a nivel profesional, pero antes que nada por ser mi madre.

A mis hermanos por el apoyo que me han dado siempre ya que sin su ayuda no habría llegado hasta donde estoy**.**

A mis compañeros y amigos, que siempre nos apoyamos mutuamente cuando lo necesitamos.

Al Instituto Tecnológico de Pabellón de Arteaga, y a cada uno del personal por ser parte de la mejor institución que me permitió desarrollarme como profesionista a pesar de todas las dificultades y tropiezos, por permitirme vivir tantas experiencias, y brindarme los conocimientos necesarios para creer como persona y como profesionista.

Al señor José de Jesús García Rodríguez, por darme la oportunidad de vivir una experiencia laboral dentro de su empresa, tratando de aprender cada detalle sobre el desempeño de un profesionista, a todos y cada uno de ellos…

#### ¡GRACIAS!

#### <span id="page-5-0"></span>**Introducción**

En la actualidad el concebir una empresa de cualquier tipo sin un sistema de información es simplemente imposible.

En el ámbito comercial, sucede exactamente lo mismo, en las diferentes áreas o departamentos que lo conforman, es necesario contar con herramientas informáticas y sistemas que permitan realizar más eficientemente sus trabajos.

La mayoría de las grandes tiendas cuentan con una página web que utilizan para darse a conocer al mundo y actualmente es muy común que cuenten con sistema de ventas por internet que permita a sus clientes realizar compras sin tener que trasladarse hasta el negocio.

Es por eso que la Refaccionaria García Campos S.A. de C.V. requiere de un sistema que permita realizar la venta de sus productos a través de internet, pensando en mantener la empresa actualizada en cuanto a las nuevas tecnologías.

En este documento podemos observar el trabajo realizado como proyecto de Residencias Profesionales en la carrera de Ing. En Tecnologías de la Información y Comunicaciones. Consiste principalmente en el desarrollo de un sistema web que otorgue a los clientes la opción de realizar sus compras sin tener que trasladarse hasta la ubicación de la empresa. Del lado del administrador, se podrá llevar un registro de las ventas realizadas, así como un mejor control de los productos que se comercializan dentro de la empresa. Agregando a esto una interfaz amigable para el cliente que haga su experiencia agradable y confiable.

La base de datos está diseñada en el gestor MySQL, el cual es el gestor de base de datos de código abierto de mayor aceptación mundial, ya que permite una creación fiable de aplicaciones de bases de datos integradas basadas en web de alto rendimiento y fácilmente ampliable. Además de la facilidad de uso, el alto rendimiento y la fiabilidad de MySQL, se puede beneficiar de funciones avanzadas, herramientas de gestión y soporte técnico para desarrollar, desplegar y gestionar sus aplicaciones MySQL.

El sistema está desarrollado en el lenguaje de programación PHP, utilizando varias herramientas de desarrollo web, como son Laravel que es un framework de código abierto para desarrollar aplicaciones y servicios web con PHP 5. Cuya filosofía es desarrollar código PHP de forma elegante y simple, evitando el "código espagueti". Fue creado en 2011 y tiene una gran influencia de frameworks como Ruby on Rails, Sinatra y ASP.NET MVC. Además de Bootstrap**,** que es un framework o conjunto de herramientas de código abierto para diseño de sitios y aplicaciones web. Contiene plantillas de diseño con tipografía, formularios, botones, cuadros, menús de navegación y otros elementos de diseño basado en HTML y CSS. Y la API de PayPal que nos permitirá realizar los pagos mediante cuentas de PayPal.

Adicionalmente, se utilizó **JavaScript** (abreviado comúnmente **JS**) un lenguaje de programación interpretado, dialecto del estándar ECMAScript. Se define como orientado a objetos, basado en prototipos, imperativo, débilmente tipado y dinámico.

Se utiliza principalmente en su forma del lado del cliente (client-side), implementado como parte de un navegador web permitiendo mejoras en la interfaz de usuario y páginas web dinámicas aunque existe una forma de JavaScript del lado del servidor (server-side JavaScript o SSJS). Su uso en aplicaciones externas a la web, por ejemplo en documentos PDF, aplicaciones de escritorio (mayoritariamente widgets) es también significativo.

JavaScript se diseñó con una sintaxis similar a C, aunque adopta nombres y convenciones del lenguaje de programación Java. Sin embargo, Java y JavaScript tienen semánticas y propósitos diferentes.

Todos los navegadores modernos interpretan el código JavaScript integrado en las páginas web. Para interactuar con una página web se provee al lenguaje JavaScript de una implementación del Document Object Model (DOM).

Tradicionalmente se venía utilizando en páginas web HTML para realizar operaciones y únicamente en el marco de la aplicación cliente, sin acceso a funciones del servidor. Actualmente es ampliamente utilizado para enviar y recibir información del servidor junto con ayuda de otras tecnologías como AJAX. JavaScript se interpreta en el agente de usuario al mismo tiempo que las sentencias van descargándose junto con el código HTML.

#### <span id="page-7-0"></span>**OBJETIVOS**

#### <span id="page-7-1"></span>**Objetivo general:**

El sistema de ventas por internet "Tienda en Línea" tiene como objetivo el control de las ventas realizadas así como otorgar la opción de realizar las compras a través de un dispositivo con conexión a internet, de una manera más rápida y eficiente, buscando aumentar el número de clientes, ya que cada vez es más común la venta de productos y servicios por medio de internet.

#### <span id="page-7-2"></span>**Objetivos específicos:**

- Llevar las ventas de la empresa a un ámbito desconocido como lo es el internet ya que el sistema informático de la empresa no cuenta con este tipo de servicio.
- Reducir las barreras de localización y tiempo que suponen trasladarse hasta la ubicación de la empresa para realizar una compra.
- Aumentar la cantidad de clientes, buscando llamar su atención a través de las nuevas tecnologías.

#### <span id="page-8-0"></span>**Marco Teórico**

La Refaccionaria García Campos S.A. de C.V. fue fundada en el año de 1988 bajo la dirección del C. José de Jesús García Rodríguez con lo que suponía en ese tiempo ser una de las primeras en su ramo, la necesidad de abastecer los diferentes talleres mecánicos de la ciudad lo llevó a emprender con un negocio que en poco tiempo se convertiría en uno de los preferidos por los clientes.

La empresa está ubicada al sur de la ciudad en el fraccionamiento Santa Anita. El propietario sigue siendo el señor García, laborando casi 30 años en el sector comercial.

La Refaccionaria García Campos S.A. de C.V. es una empresa privada del sector comercial dedicada principalmente a la venta de auto partes y refacciones

#### **Misión**

.

Satisfacer las necesidades de nuestros clientes, fomentando los valores de nuestra empresa para mantener una estrecha y valiosa relación con nuestros clientes y proveedores, obteniendo de esta manera una adecuada rentabilidad y crecimiento en el medio comercial.

#### **Visión**

Ser una empresa líder en el mercado, colocándose como una de las preferidas en la región, desarrollando una relación honesta y de respeto con nuestros clientes y proveedores, siendo una organización donde predomine el trabajo en equipo de todo el personal que colabore con nosotros para el desarrollo comercial de la empresa.

#### <span id="page-8-1"></span>**Valores**

Libertad, honestidad, tolerancia, democracia, solidaridad, respeto, equidad, disciplina y responsabilidad.

#### **Objetivo**

Contribuir una pequeña o gran medida con el desarrollo del comercio dentro del estado de Aguascalientes, así como de la industria automotriz que predomina en nuestro estado.

#### **Contacto**

C. JOSÉ DE JESÚS GARCÍA RODRÍGUEZ CALLE PASCUAL ROMO CONCHOS NO.101 COLONIA STA. ANITA RINCÓN DE ROMOS, AGS. C.P 20400 RFC: RGC910206PX2 TEL: 01 465 95 1 05 12

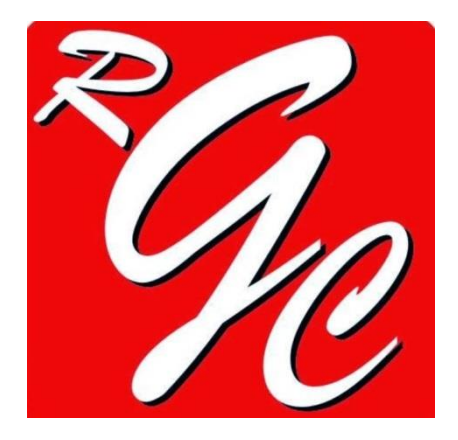

**Imagen 1. Logo de la empresa**

#### <span id="page-10-0"></span>**Problemas a resolver**

A partir de las necesidades de la Refaccionaria García Campos S.A. de C.V. que se tomaron en cuenta para la realización del proyecto el problema a resolver es el siguiente:

La empresa no cuenta con una página web para realizar ventas a través de internet, con el avance de las tecnologías en la actualidad no se puede dejar de aprovechar al máximo el sector del comercio electrónico para lograr aumentar sus ventas por distintos medios a los tradicionales.

#### <span id="page-10-1"></span>**Principales problemas**

- No se tiene una plataforma web para realizar la venta de sus productos de manera electrónica.
- El aumento de clientes nuevos es mínimo.
- Poco uso de las tecnologías para mejorar las ventas.

# <span id="page-11-0"></span>**Estructura de la empresa**

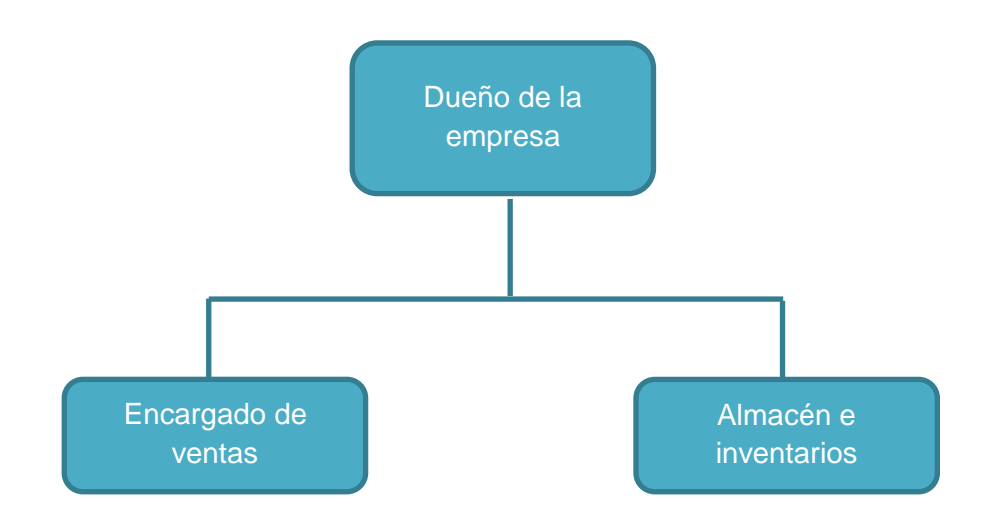

<span id="page-11-1"></span>**Imagen 2. Estructura de la empresa**

## **Alcances**

El departamento de control escolar es el encargado de archivar la información de los egresados.

El sistema gestor de administración de archivos está diseñado para realizar las siguientes funciones:

- Tener un sistema que permita realizar ventas por internet y registrarlas en una base de datos.
- Facilidad de manejo de la información para facilitar el proceso de compra a los clientes.
- Interfaz amigable e interactiva para los usuarios del sistema.
- Presentación de la información de los productos que se encuentran dentro de la empresa.
- El sistema debe ser de fácil acceso y confiable.

## <span id="page-13-0"></span>**Metodología**

#### **Internet**

Podemos definir a Internet como una "red de redes", es decir, una red que no sólo interconecta computadoras, sino que interconecta redes de computadoras entre sí. Una red de computadoras es un conjunto de máquinas que se comunican a través de algún medio (cable coaxial, fibra óptica, radiofrecuencia, líneas telefónicas, etc.) con el objeto de compartir recursos.

De esta manera, Internet sirve de enlace entre redes más pequeñas y permite ampliar su cobertura al hacerlas parte de una "red global". Esta red global tiene la característica de que utiliza un lenguaje común que garantiza la intercomunicación de los diferentes participantes; este lenguaje común o protocolo (un protocolo es el lenguaje que utilizan las computadoras al compartir recursos) se conoce como TCP/IP.

#### **Página web**

Una página de Internet o página Web es un documento electrónico adaptado particularmente para el Web, que contiene información específica de un tema en particular y que es almacenado en algún sistema de cómputo que se encuentre conectado a la red mundial de información denominada Internet, de tal forma que este documento pueda ser consultado por cualesquier persona que se conecte a esta red mundial de comunicaciones y que cuente con los permisos apropiados para hacerlo.

Una página Web tiene la característica peculiar de que el texto se combina con imágenes para hacer que el documento sea dinámico y permita que se puedan ejecutar diferentes acciones, una tras otra, a través de la selección de texto remarcado o de las imágenes, acción que nos puede conducir a otra sección dentro del documento, abrir otra página Web, iniciar un mensaje de correo electrónico o transportarnos a otro Sitio Web totalmente distinto a través de sus hipervínculos.

#### **Framework**

En el desarrollo de software, un *framework* o infraestructura digital, es una estructura conceptual y tecnológica de soporte definido, normalmente con artefactos o módulos concretos de software, que puede servir de base para la organización y desarrollo de software. Típicamente, puede incluir soporte de programas, bibliotecas, y un lenguaje interpretado, entre otras herramientas, para así ayudar a desarrollar y unir los diferentes componentes de un proyecto. Representa una arquitectura de software que modela las relaciones generales de las entidades del dominio, y provee una estructura y una especial metodología de trabajo, la cual extiende o utiliza las aplicaciones del dominio.

#### **Negocio electrónico**

El e-business es una actividad empresarial en la cual la gestión de la empresa, la relación con los clientes, proveedores y trabajadores se lleva a cabo en Internet o en otras redes informáticas. Además, hoy en día, nuestra experiencia nos dice que estamos en un momento álgido del negocio electrónico, ya que hace no mucho tiempo comenzó a ser rentable y realista empezar un negocio electrónico o adaptar uno existente a esta nueva vía.

Éstas son las principales ventajas que ofrece el negocio electrónico:

- Organización efectiva, rápida y fácilmente adaptable a los diferentes cambios que puedas surgir.
- Mayor facilidad a la hora de mantener la relación con los proveedores.

#### **Sistema**

Según el diccionario de la Real Academia Española, "Sistema es el conjunto de reglas o principios sobre una materia racionalmente enlazados entre sí, o el conjunto de cosas que ordenadamente entre sí contribuyen a determinado objeto".

#### **Sistema de información**

Un sistema de información se puede definir técnicamente como un conjunto de componentes relacionados que recolectan (o recuperan), procesan, almacenan y distribuyen información para apoyar la toma de decisiones y el control en una organización.

#### **Actividades de un Sistema de Información**

Hay tres actividades en un sistema de información que producen la información que esas organizaciones necesitan para tomar decisiones, controlar operaciones, analizar problemas y crear nuevos productos o servicios. Estas actividades son:

- **Entrada:** captura o recolecta datos en bruto tanto del interior de la organización como de su entorno externo.
- **Procesamiento:** convierte esa entrada de datos en una forma más significativa.
- **Salida:** transfiere la información procesada a la gente que la usará o a las actividades para las que se utilizará.

Los sistemas de información también requieren retroalimentación, que es la salida que se devuelve al personal adecuado de la organización para ayudarle a evaluar o corregir la etapa de entrada.

#### **Ciclo de vida de un sistema de información**

Conjunto organizado de actividades y fases, tanto técnicas como de gestión que es necesario desarrollar a lo largo de la vida del sistema, desde que se decide a su necesidad hasta que el sistema deja de ser utilizado.

Es un sistema, automatizado o manual, que engloba a personas, máquinas y/o métodos organizados para recopilar, procesar, transmitir datos que representan información. Un sistema de información engloba la infraestructura, la organización, el personal y todos los componentes necesarios para la recopilación, procesamiento, almacenamiento, transmisión, visualización, diseminación y organización de la información.

Cualquier sistema de información va pasando por una serie de fases a lo largo de su vida. Su ciclo de vida comprende una serie de etapas entre las que se encuentran las siguientes:

#### **Planificación**

Realizar una serie de tareas previas que influirán decisivamente en la finalización con éxito del proyecto.

#### **Análisis**

Averiguar qué es exactamente lo que tiene que hacer el sistema. La etapa de análisis en el ciclo de vida del software corresponde al proceso mediante el cual se intenta descubrir qué es lo que realmente se necesita y se llega a una comprensión adecuada de los requerimientos del sistema.

#### **Diseño**

Se han de estudiar posibles alternativas de implementación para el sistema de información que hemos de construir y se ha de decidir la estructura general que tendrá el sistema (su diseño arquitectónico). El diseño de un sistema es complejo y el proceso de diseño ha de realizarse de forma iterativa.

#### **Implementación**

Seleccionar las herramientas adecuadas, un entorno de desarrollo que facilite nuestro trabajo y un lenguaje de programación apropiado para el tipo de sistema que vayamos a construir. La elección de estas herramientas dependerá en gran parte de las decisiones de diseño que hayamos tomado hasta el momento y del entorno en el que nuestro sistema deberá funcionar.

#### **Pruebas**

Tiene como objetivo detectar los errores que se hayan podido cometer en las etapas anteriores del proyecto (y, eventualmente, corregirlos). La búsqueda de errores que se realiza en la etapa de pruebas puede adaptar distintas formas, en función del contexto y de la fase del proyecto.

#### **Instalación o despliegue**

Debemos de planificar el entorno en el que el sistema debe funcionar, tanto hardware como software: equipos necesarios y su configuración física, redes de interconexión entre los equipos y de acceso a sistemas externos, sistemas operativos y bibliotecas.

Estas etapas son un reflejo del proceso que se sigue a la hora de resolver cualquier tipo de problema.

#### **Uso y mantenimiento**

La etapa de mantenimiento consume típicamente del 40 al 80 por ciento de los recursos de una empresa de desarrollo de software. De hecho, con un 60% de media, es probablemente la etapa más importante del ciclo de vida del software. Eliminar los defectos que se detecten durante su vida útil, lo primero que a uno se le viene a la cabeza cuando piensa en el mantenimiento de cualquier cosa.

Adaptarlo a nuevas necesidades cuando el sistema ha de funcionar sobre una nueva versión del sistema operativo o en un entorno hardware diferente.

Añadirle nueva funcionalidad, cuando se proponen características deseables que supondrían una mejora del sistema ya existente.

http://biblioteca.itson.mx/oa/dip\_ago/introduccion\_sistemas/p3.htm

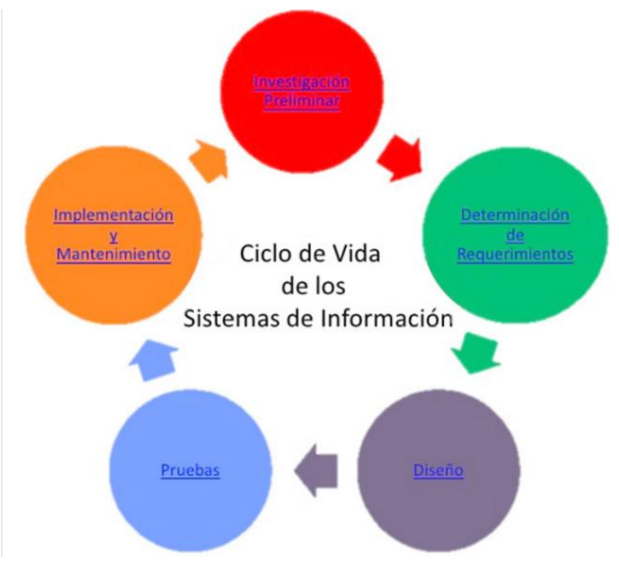

**Imagen 3. Ciclo de Vida del Software**

#### **Delimitación del ámbito del proyecto**

Determinar los aspectos abarcados por el proyecto como fijar aquéllos aspectos que no se incluirán en el proyecto. Estos últimos han de indicarse explícitamente. Si es necesario, se puede especificar todo aquello que se posponga hasta una versión posterior del sistema.

#### **Estudio de viabilidad**

Con recursos ilimitados (tiempo y dinero), casi cualquier proyecto se podría llevar a buen puerto. Por desgracia, en la vida real los recursos son más bien escasos, por lo que no todos los proyectos son viables.

#### **Análisis de riesgos**

Siempre se produce algún contratiempo que eche por tierra la mejor de las planificaciones. Es algo inevitable con lo que hemos de vivir y para lo cual disponemos de una herramienta extremadamente útil: la gestión de riesgos, que tradicionalmente se descompone en evaluación de riesgos y control de riesgos.

#### **Base de datos**

Una base de datos (cuya abreviatura es *BD*) es una entidad en la cual se pueden almacenar datos de manera estructurada, con la menor redundancia posible. Diferentes programas y diferentes usuarios deben poder utilizar estos datos. Por lo tanto, el concepto de base de datos generalmente está relacionado con el de [red](http://es.ccm.net/contents/initiation/concept.php3) ya que se debe poder compartir esta información. De allí el término base. "Sistema de información" es el término general utilizado para la estructura global que incluye todos los mecanismos para compartir datos que se han instalado.

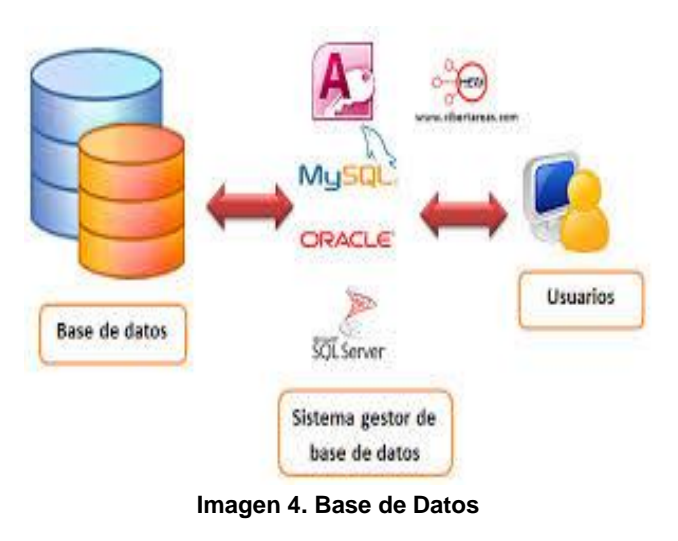

Una base de datos proporciona a los usuarios el acceso a datos, que pueden visualizar, ingresar o actualizar, en concordancia con los derechos de acceso que se les hayan otorgado. Se convierte más útil a medida que la cantidad de datos almacenados crece.

Una base de datos puede ser local, es decir que puede utilizarla sólo un usuario en un equipo, o puede ser distribuida, es decir que la información se almacena en equipos remotos y se puede acceder a ella a través de una red.

La principal ventaja de utilizar bases de datos es que múltiples usuarios pueden acceder a ellas al mismo tiempo.

Existen cuatro operaciones básicas:

- $\checkmark$  CREATE
- $\checkmark$  ALTER
- $\checkmark$  DROP
- $\checkmark$  TRUNCATE

#### **Create**

Este comando crea un objeto dentro de la base de datos. Puede ser una tabla, vista, índice, trigger, función, procedimiento o cualquier otro objeto que el motor de la base de datos soporte.

Ejemplo (crear una tabla) CREATE TABLE 'TABLA\_NOMBRE' ('CAMPO\_1' INT, 'CAMPO\_2' STRING)

CREATE TABLE tabla (campo1 tipo (tamaño) índice1, campo2 tipo (tamaño) índice2,..., índice multicampo,...)

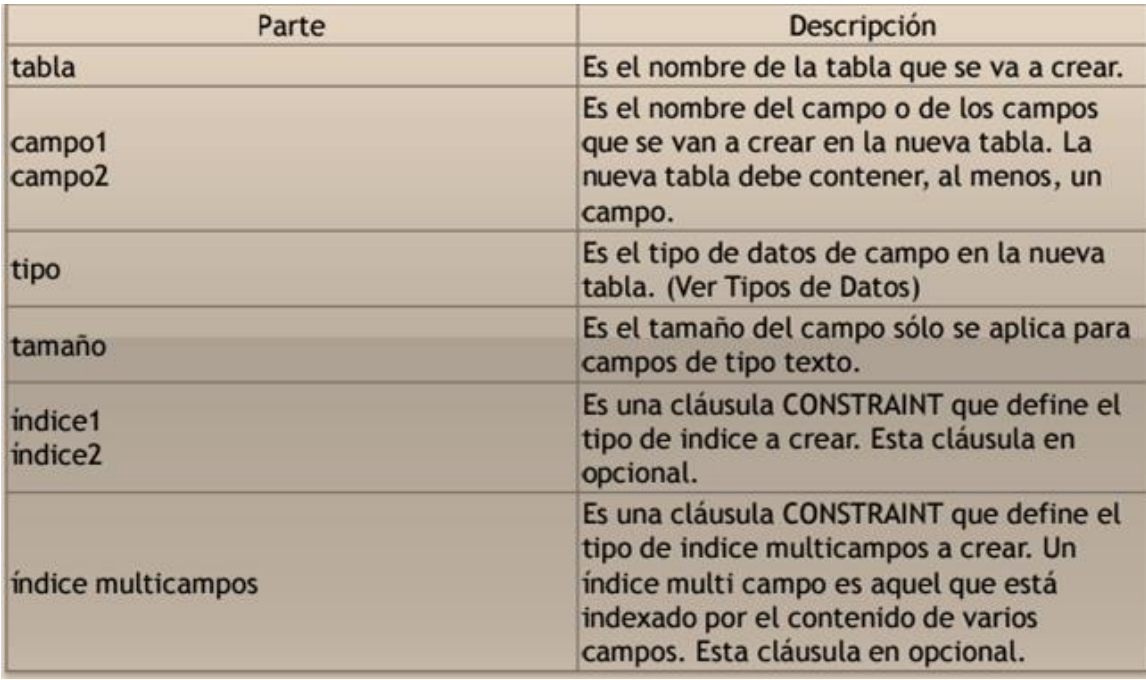

**Tabla 1. Elementos básicos de una BD**

<span id="page-20-0"></span>**Tipos de Índices**

| Tipo de Indice     | <b>Descripción</b>                                                                                                    |
|--------------------|----------------------------------------------------------------------------------------------------|
| <b>UNIQUE</b>      | Genera un índece de clave única. Lo que<br>implica que los registros de la tabla no<br>pueden contener el mismo valor en los<br>campos indexados.                                                                                                    |
| PRIMARY KEY        | Genera un índice primario el campo o los<br>campos especificados. Todos los campos de<br>la clave principal deben ser únicos y no<br>nulos, cada tabla sólo puede contener una<br>única clave principal.                                                                                                    |
| <b>FOREIGN KEY</b> | Genera un índice externo (toma como<br>valor del índice campos contenidos en<br>otras tablas). Si la clave principal de la<br>tabla externa consta de más de un campo,<br>se debe utilizar una definición de índice de<br>múltiples campos, listando todos los<br>campos de referencia, el nombre de la<br>tabla externa, y los nombres de los campos<br>referenciados en la tabla externa en el<br>mismo orden que los campos de referencia<br>listados. Si los campos referenciados son la<br>clave principal de la tabla externa, no<br>tiene que especificar los campos<br>referenciados, predeterminado por valor,<br>el motor Jet se comporta como si la clave<br>principal de la tabla externa fueran los<br>campos referenciados. |

**Tabla 2. Tipos de Índices**

#### <span id="page-21-0"></span>**Alter**

Este comando permite modificar la estructura de un objeto.

Se pueden agregar/quitar campos a una tabla, modificar el tipo de un campo, agregar/quitar índices a una tabla, modificar un trigger, etc.

Ejemplo (agregar columna a una tabla) ALTER TABLE 'TABLA\_NOMBRE' (ADD NUEVO\_CAMPO INT).

ALTER TABLE tabla {ADD {COLUMN tipo de campo [(tamaño)] [CONSTRAINT índice] CONSTRAINT índice multicampo} | DROP {COLUMN campo I CONSTRAINT nombre del índice} }

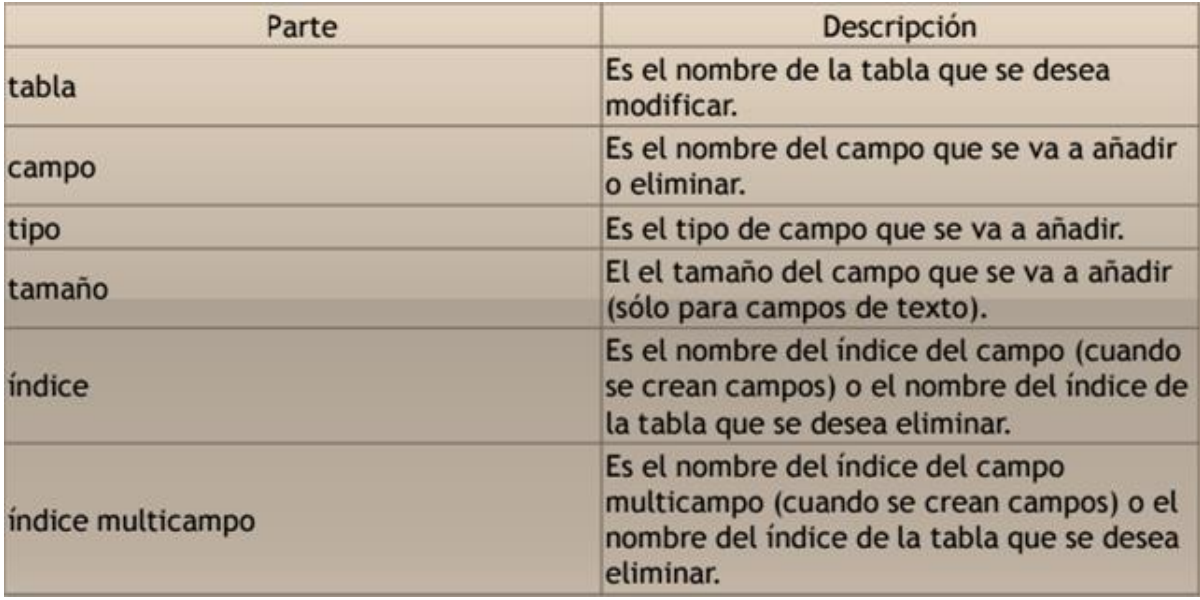

**Tabla 3. Elementos que se utilizan con Alter**

#### <span id="page-22-0"></span>**ADD COLUMN Y DROP**

Este comando elimina un objeto de la base de datos.

Puede ser una tabla, vista, índice, trigger, función, procedimiento o cualquier otro objeto que el motor de la base de datos soporte.

Se puede combinar con la sentencia ALTER.

Ejemplo ALTER TABLE ''TABLA\_NOMBRE'' (DROP COLUMN ''CAMPO\_NOMBRE1'')

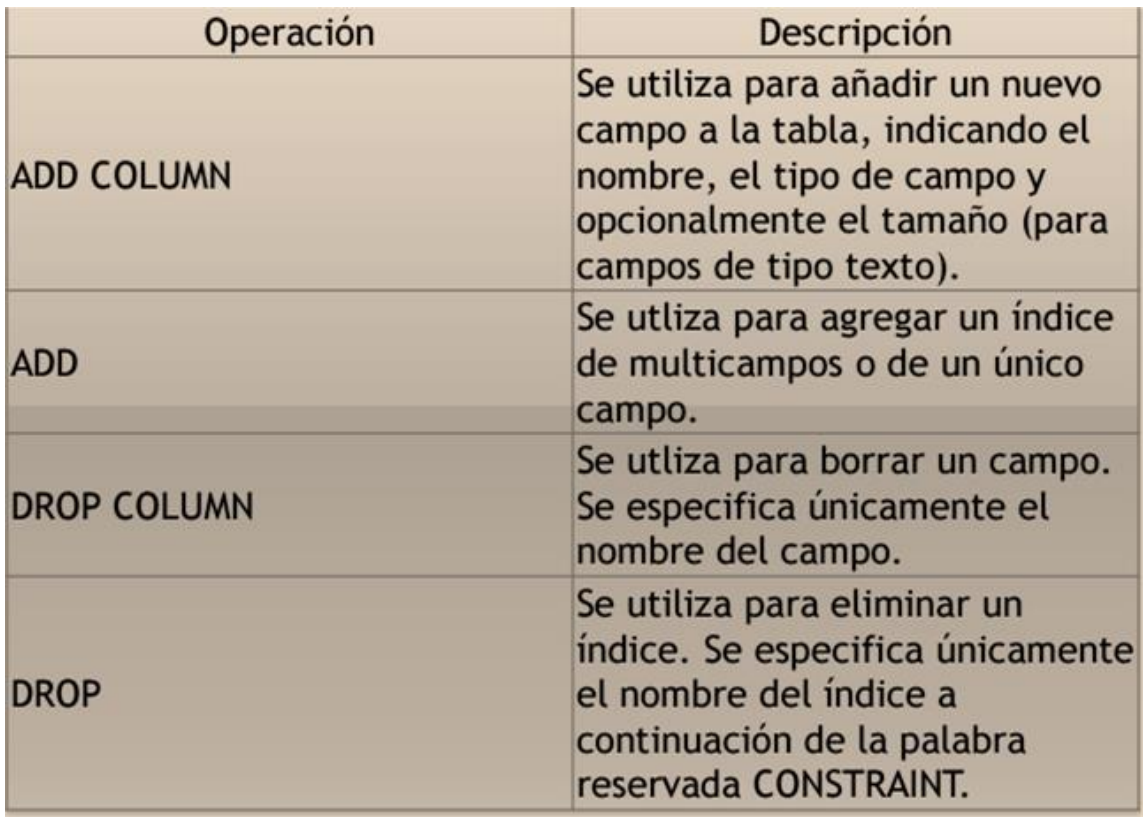

**Tabla 4. ADD Y DROP**

#### <span id="page-23-0"></span>**Truncate**

Este comando trunca todo el contenido de una tabla.

La ventaja sobre el comando DROP, es que si se quiere borrar todo el contenido de la tabla, es mucho más rápido, especialmente si la tabla es muy grande.

La desventaja es que TRUNCATE sólo sirve cuando se quiere eliminar absolutamente todos los registros, ya que no se permite la cláusula WHERE.

Si bien, en un principio, esta sentencia parecería ser DML (Lenguaje de Manipulación de Datos), es en realidad una DDL, ya que internamente, el comando TRUNCATE borra la tabla y la vuelve a crear y no ejecuta ninguna transacción.

Ejemplo TRUNCATE TABLE ''TABLA\_NOMBRE1''

#### **Select**

Utilizado para consultar registros de la base de datos que satisfagan un criterio determinado.

La sintaxis básica de una consulta de selección es la siguiente: SELECT Campos FROM Tabla

Puede contener alguna de las siguientes clausulas:

FROM Utilizada para especificar la tabla de la cual se van a seleccionar los registros

WHERE Utilizada para especificar las condiciones que deben reunir los registros que se van a seleccionar

GROUP BY Utilizada para separar los registros seleccionados en grupos específicos

HAVING Utilizada para expresar la condición que debe satisfacer cada grupo

ORDER BY Utilizada para ordenar los registros seleccionados de acuerdo con un orden específico

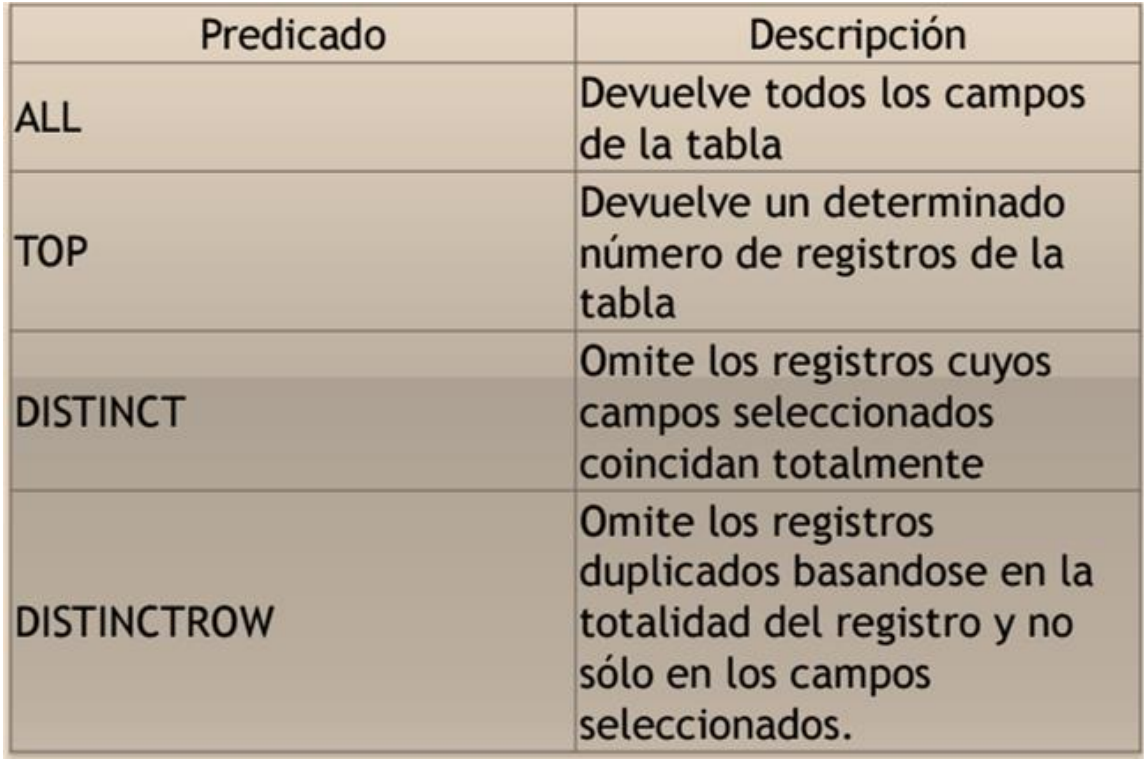

**Tabla 5. ORDER BY**

#### <span id="page-25-0"></span>**Insert**

Una sentencia INSERT de SQL agrega uno o más registros a una (y sólo una) tabla en una base de datos relacional.

Forma básica INSERT INTO ''tabla'' (''columna1'', [''columna2,... '']) VALUES (''valor1'', [''valor2,...''])

Las cantidades de columnas y valores deben ser iguales.

Si una columna no se especifica, le será asignado el valor por omisión.

Los valores especificados (o implícitos) por la sentencia INSERT deberán satisfacer todas las restricciones aplicables.

Si ocurre un error de sintaxis o si alguna de las restricciones es violada, no se agrega la fila y se devuelve un error.

#### **Update**

Una sentencia UPDATE de SQL es utilizada para modificar los valores de un conjunto de registros existentes en una tabla.

Forma básica UPDATE "tabla" SET "columna1" = "valor1", "columna2" = ''valor2'',... WHERE ''columnaN = ''valorN''

#### **Delete**

Una sentencia DELETE de SQL borra uno o más registros existentes en una tabla

Forma básica DELETE FROM ''tabla'' WHERE ''columna1'' = ''valor1''

#### **¿Qué es MySQL?**

Es un sistema de gestión de base de datos relacional, multihilo y multiusuario con más de seis millones de instalaciones. MySQL AB desde enero de 2008 una subsidiaria de Sun Microsystems y ésta a su vez de Oracle Corporation desde abril de 2009 desarrolla MySQL como software libre en un esquema de licenciamiento dual. Por un lado se ofrece bajo la GNU GPL para cualquier uso compatible con esta licencia, pero para aquellas empresas que quieran incorporarlo en productos privativos deben comprar a la empresa una licencia específica que les permita este uso. Está desarrollado en su mayor parte en ANSI C. Al contrario de proyectos como Apache, donde el software es desarrollado por una comunidad pública y el copyright del código está en poder del autor individual, MySQL es propietario y está patrocinado por una empresa privada, que posee el copyright de la mayor parte del código. Esto es lo que posibilita el esquema de licenciamiento anteriormente mencionado. Además de la venta de licencias privativas, la compañía ofrece soporte y servicios. Para sus operaciones contratan trabajadores alrededor del mundo que colaboran vía Internet. MySQL AB fue fundado por David Axmark, Allan Larsson y Michael Widenius. (Oracle Corporation, 2015).

La base de datos contendrá las tablas necesarias para la creación del sistema administración de archivos y para la conexión con este.

#### **Conexión a la base de datos MYSQL**

La conexión de la base de datos con nuestro sistema se llevara a cabo mediante el framework Laravel 5, que es uno de los más completo a la hora de desarrollar código en php, éste no cuenta con un entorno de desarrollo gráfico por lo que consta de introducir únicamente líneas de código.

Laravel tiene soporte para los motores de bases de datos más populares como:

- MySQL
- Postgresql
- SQLite3
- SQL Server

Adémas utilizaremos la herramienta phpMyAdmin phpMyAdmin es una herramienta escrita en PHP con la intención de manejar la administración de MySQL a través de páginas web, utilizando Internet. Actualmente puede crear y eliminar Bases de Datos, crear, eliminar y alterar tablas, borrar, editar y añadir campos, ejecutar cualquier sentencia SQL, administrar claves en campos, administrar privilegios, exportar datos en varios formatos y está disponible en 72 idiomas. Se encuentra disponible bajo la licencia GPL Versión 2.

Este proyecto se encuentra vigente desde el año 1998, siendo el mejor evaluado en la comunidad de descargas de SourceForge.net como la descarga del mes de diciembre del 2002. Como esta herramienta corre en máquinas con Servidores Webs y Soporte de PHP y MySQL, la tecnología utilizada ha ido variando durante su desarrollo.

El mercado de e-commerce tiene un valor potencial de 160,000 mdp en espera de que alguien lo aproveche. El uso intensivo de los smartphone es un factor que podría activar las compras y romper con la vieja idea de que Internet es poco confiable.

#### **Negocios electrónicos**

Los objetivos y el alcance del trabajo El desarrollo explosivo de las tecnologías de la información aplicadas a los negocios tradicionales y la aparición de Internet como medio para realizar operaciones comerciales a escala mundial, ha cambiado de manera radical las formas de relacionarse entre empresas, consumidores y gobierno, generando un antes y un después. Un punto de inflexión entre los dos milenios. Como en toda tecnología durante su aparición, comúnmente surgen confusiones en cuanto a los nuevos conceptos manejados y sobre todo, en lo referido al alcance de su aplicación. No tanto en lo vinculado con sus posibilidades – muchas tecnologías están ya maduras para ser empleadas en las organizaciones sino con la capacidad de los agentes para poder capitalizarlas. Los negocios electrónicos, no han quedado fuera de esta confusión y aunque hoy existen infinidad de definiciones y puntos de vista para describirlos, todavía no tienen un alcance preciso. Respecto de Internet – si bien existe una mayor comprensión de sus funcionalidades actuales - persisten todavía ciertas incógnitas sobre sus posibilidades de desarrollo futuro en los negocios. Este trabajo plantea un conjunto de precisiones conceptuales sobre los nuevos componentes que habilitan operaciones virtuales, a la luz de las cuales se analizan las potencialidades de las nuevas tecnologías para cambiar las formas de vinculación de las organizaciones con otros agentes y se exponen los cambios de paradigma que se están produciendo para generar un salto cualitativo relevante en el desarrollo de la relación entre dichos agentes. Como elemento integrador de la propuesta se maneja el pensamiento sistémico. Tratándose de un mundo que se conecta cada vez mas, la problemática de Internet, los negocios electrónicos y CRM requieren fundamentalmente una nueva forma de apreciar los patrones de ese relacionamiento y las alternativas para encontrar métodos mas eficaces de resolver

los problemas que se plantean. Se considera que por encima de la valoración del soporte tecnológico requerido, en estos períodos de grandes cambios hay que difundir y fomentar una nueva visión del fenómeno comercial y productivo y generar mayor cultura informática, aportando información y conocimientos sobre el impacto de Internet en los negocios y sobre todo, en los aspectos sistémicos de la relación entre los agentes.

#### Los Negocios Electrónicos ante un cambio de paradigma

Las organizaciones como sistemas están abriéndose cada vez mas a su relación con el contexto económico, social y político en el que están inmersas. Las barreras que limitaban esa relación a nivel de aspectos físicos de la misma, parecen estarse cayendo. Las relaciones virtuales entre diferentes agentes, están teniendo un creciente impacto sobre la industria y el comercio desde fines del siglo pasado. El nuevo relacionamiento de las organizaciones con su contexto comienza a impactar sobre las estructuras y el funcionamiento interno de una amplia gama de instituciones. Sin embargo, una cosa son las ideas en el laboratorio y otra muy distinta, trasformar esas ideas en innovaciones. Esto es llevarlas a la práctica. Para ello es necesario que puedan operar "en gran escala" y "a costes prácticos". Recién allí se crean nuevos negocios que transforman la realidad existente (Senge, 1992, pág. 14). En el terreno de las comunicaciones sucede lo mismo. La comunicación comercial con el contexto, está pasando del laboratorio a la realidad. Y al hacerlo se está convirtiendo en una de las claves para el desarrollo de las organizaciones en el siglo XXI. Aquellos que aciertan en el producto correcto, al cliente adecuado, en el momento oportuno, mediante el canal apropiado son los que en definitiva, logran retener al cliente y conseguir una elevada rentabilidad (Swift, 2002, pág.

XIX). A lo que Ronald Swift agrega seguidamente que en el terreno conceptual también se está produciendo un cambio tan trascendente como el de los productos exclusivamente tecnológicos. Estamos realizando rápidamente la transición de la tecnología de la información a la tecnología de las relaciones. Precisamente la verdadera explosión de nuevas formas de operaren los negocios, tiene que ver con las tecnologías que han potenciado las relaciones entre diferentes organizaciones. Luis Couce, en el capítulo: Comercio electrónico (páginas 73 a 110) de El management en el Siglo XXI (1999, pág. 74) plantea que la convergencia de varias tecnologías relacionadas con la informática inter-empresarial y las comunicaciones globales, ha producido una revolución en la demanda de información y de nuevos canales de comercialización. Y agrega mas adelante que se estaría produciendo un proceso de "desintermediación" de gran impacto sobre los negocios futuros (1999, pág. 78).

**Procedimiento para comprar un producto en la tienda en línea de la Refaccionaria García Campos S.A. de C.V.:**

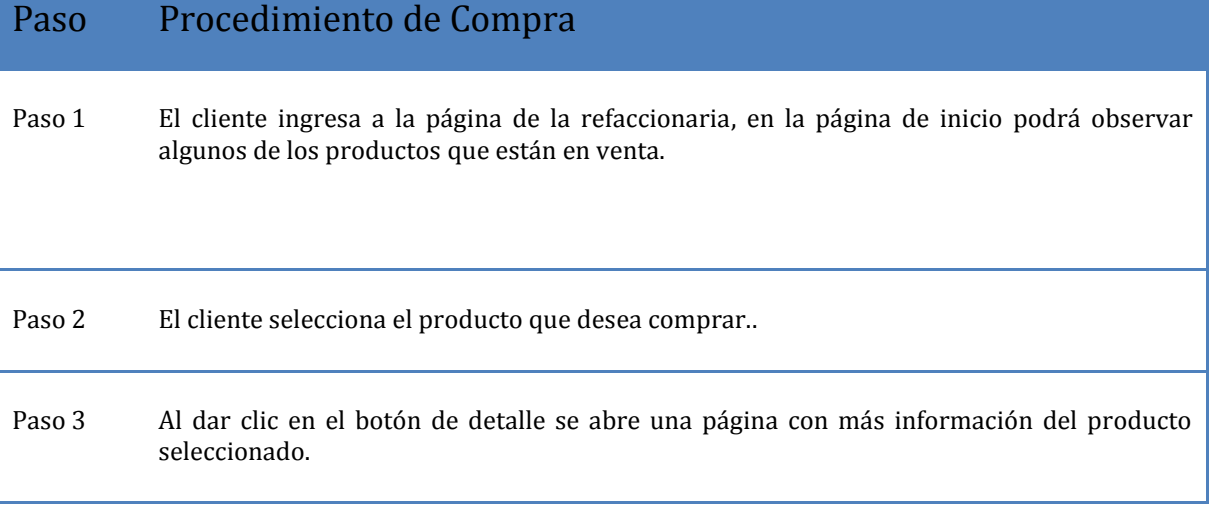

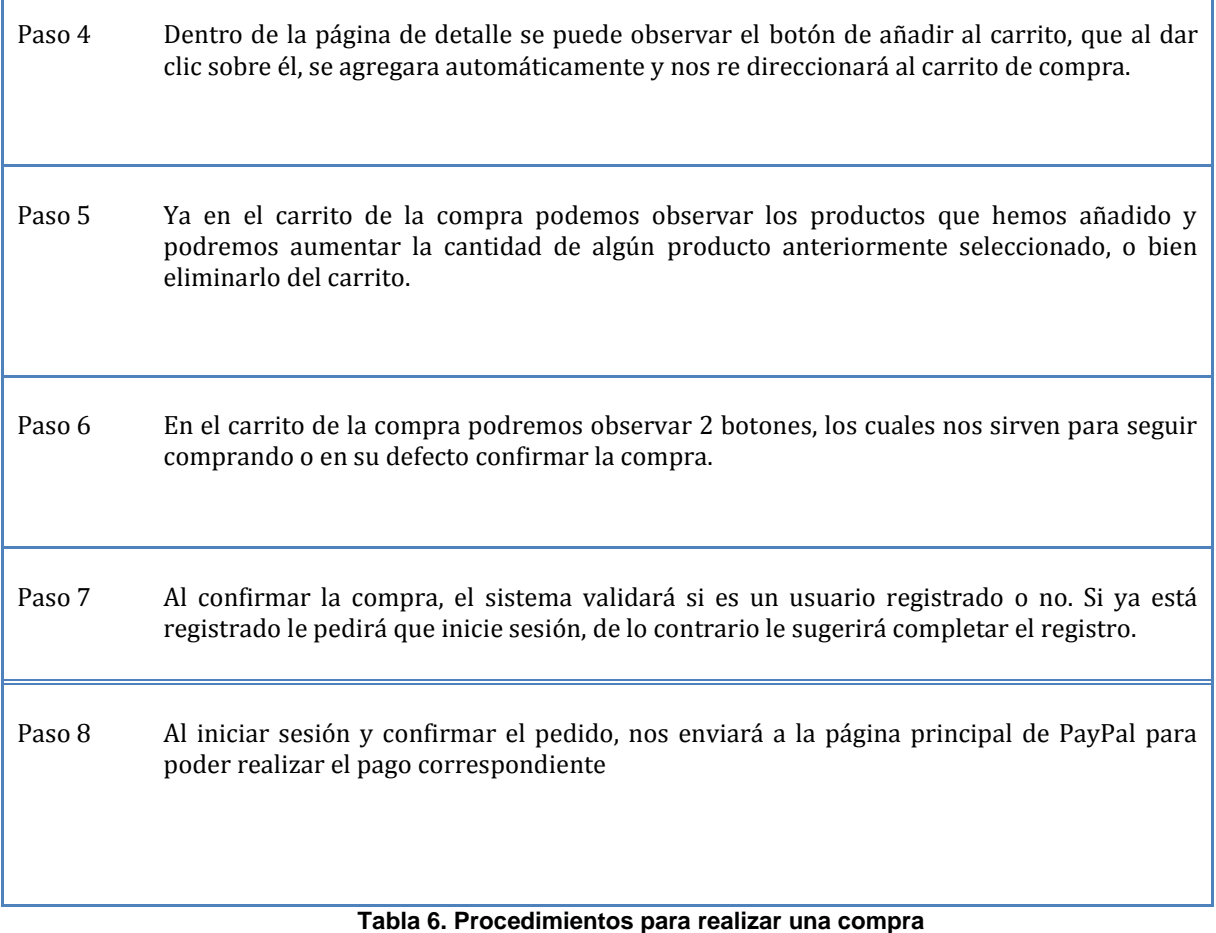

#### <span id="page-31-0"></span>**Actualización de la base de datos de la tienda.**

Para tener información constantemente actualizada es necesario añadir y eliminar productos según sea el caso, añadir mientras haya productos nuevos que saldrán a la venta y/o eliminar aquellos productos que han sido descontinuados. La cantidad de productos añadidos es tan sólo una pequeña cantidad en relación a los que maneja la empresa, ya que se trata de una prueba para conocer la rentabilidad del sistema y si es conveniente implementarlo..

El procedimiento es el siguiente:

#### **Pasos para añadir nuevos productos a la tienda en línea.**

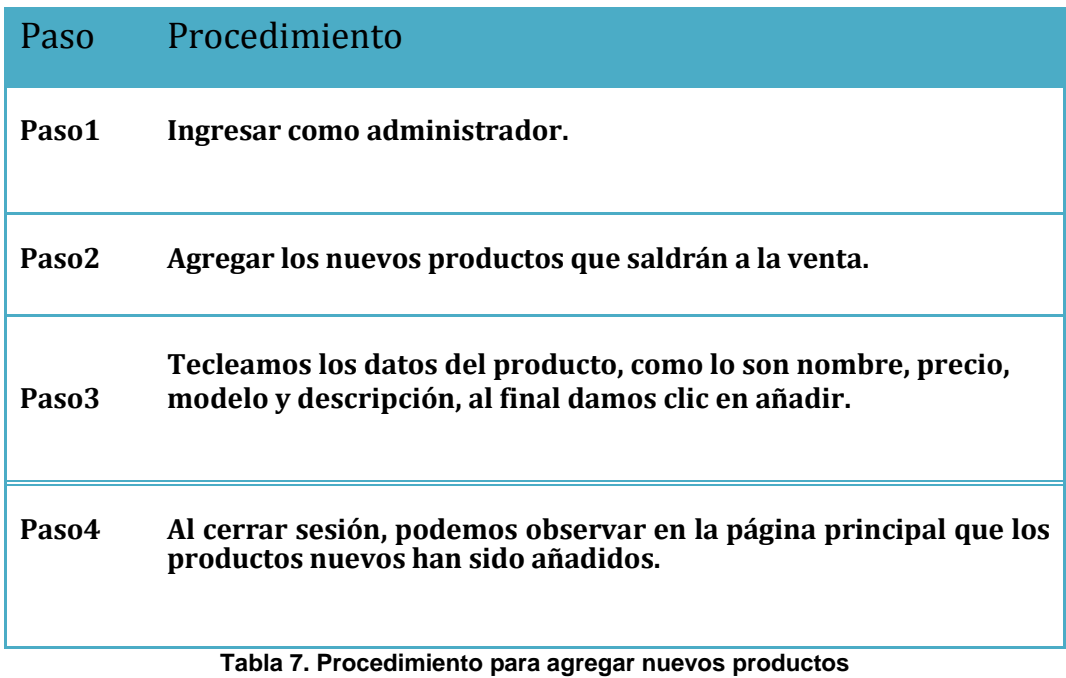

## <span id="page-32-0"></span>Estructura de la base de datos

**Diagrama Entidad - Relación**

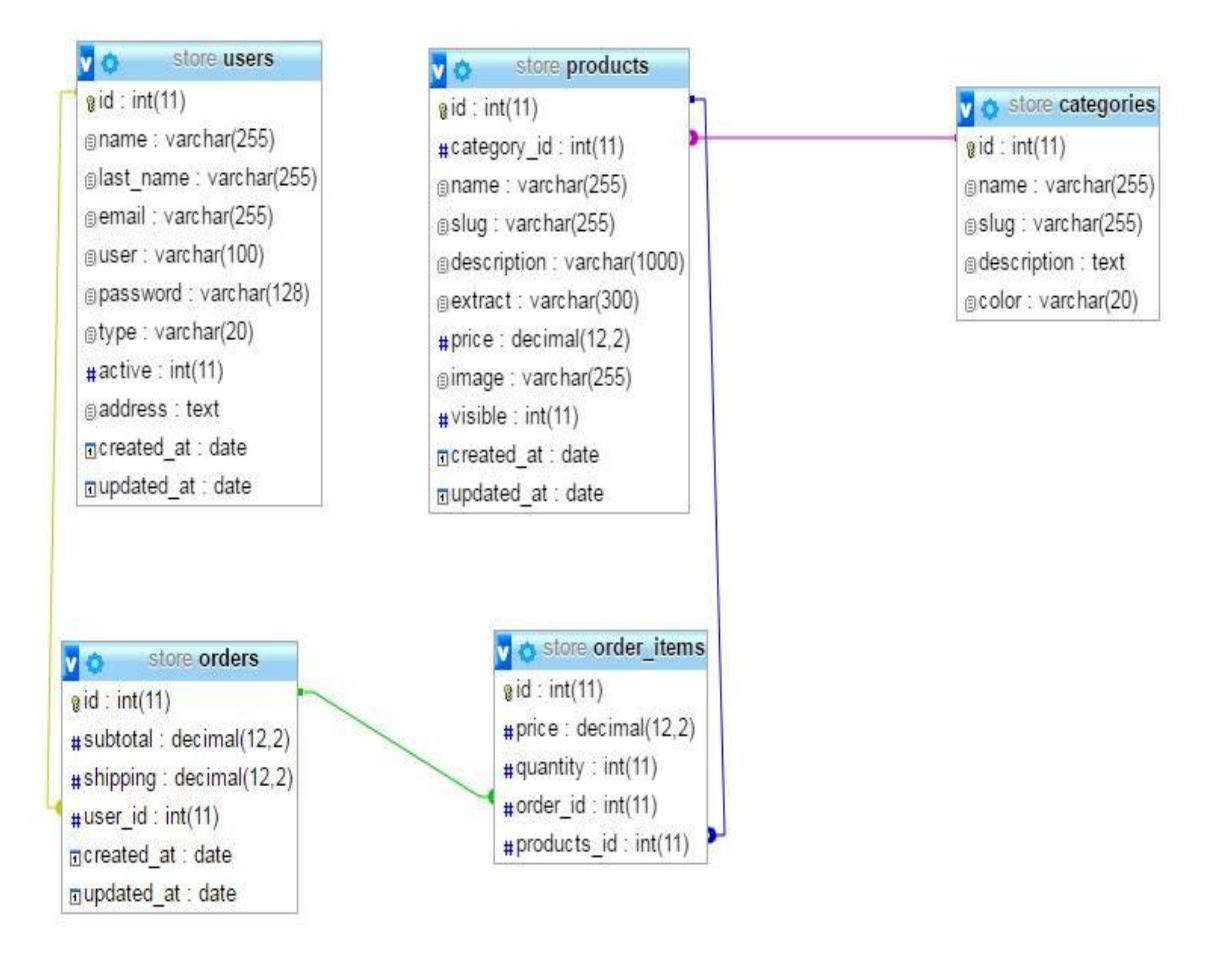

**Imagen 5. Diagrama Entidad - Relación**

#### **Estructura de las tablas**

**Users**

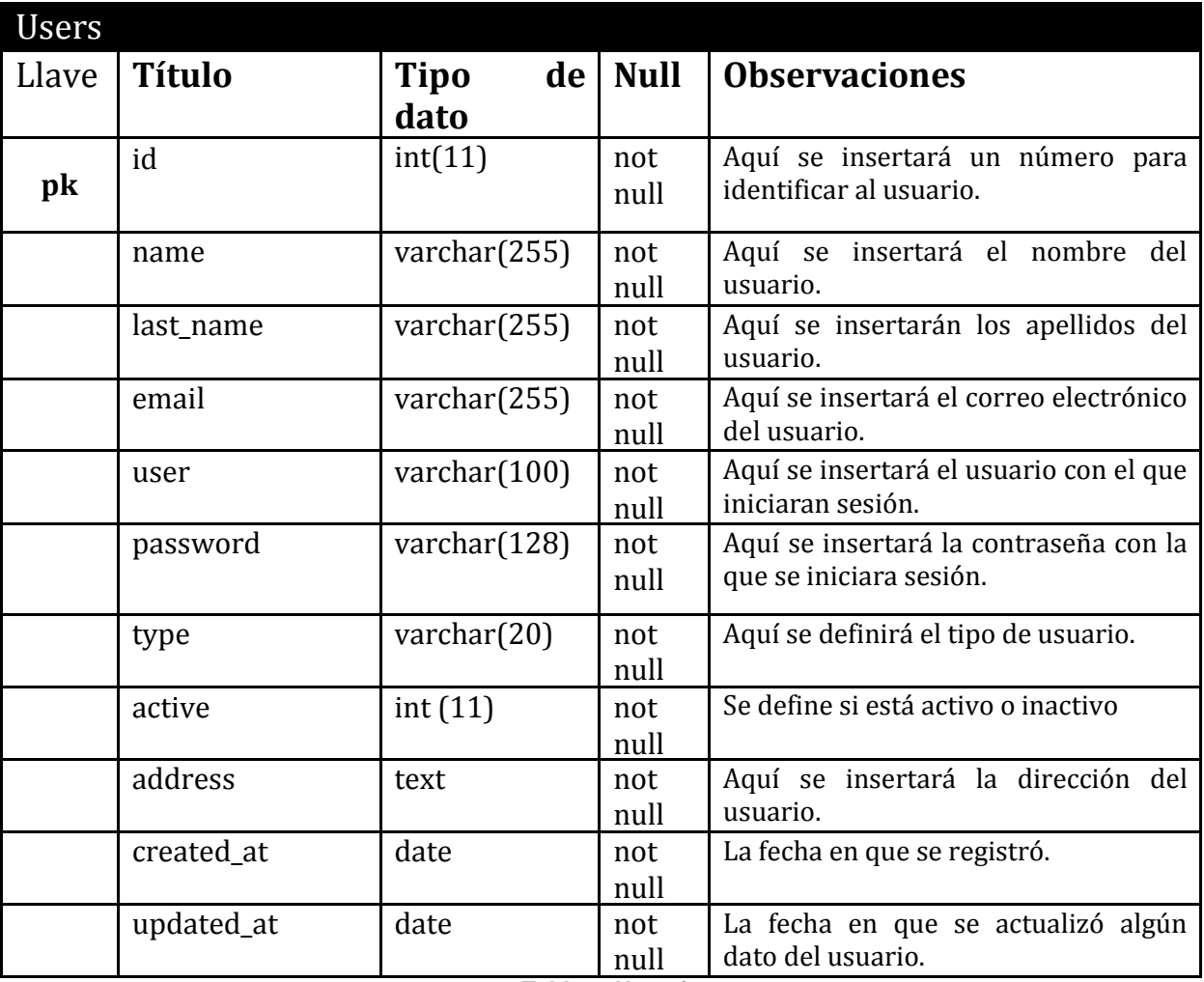

**Tabla 8. Usuarios**

#### <span id="page-34-0"></span>**Orders**

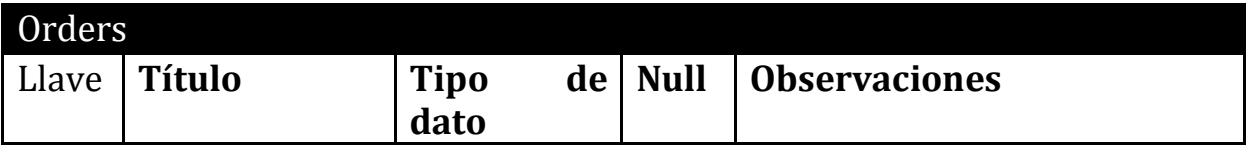

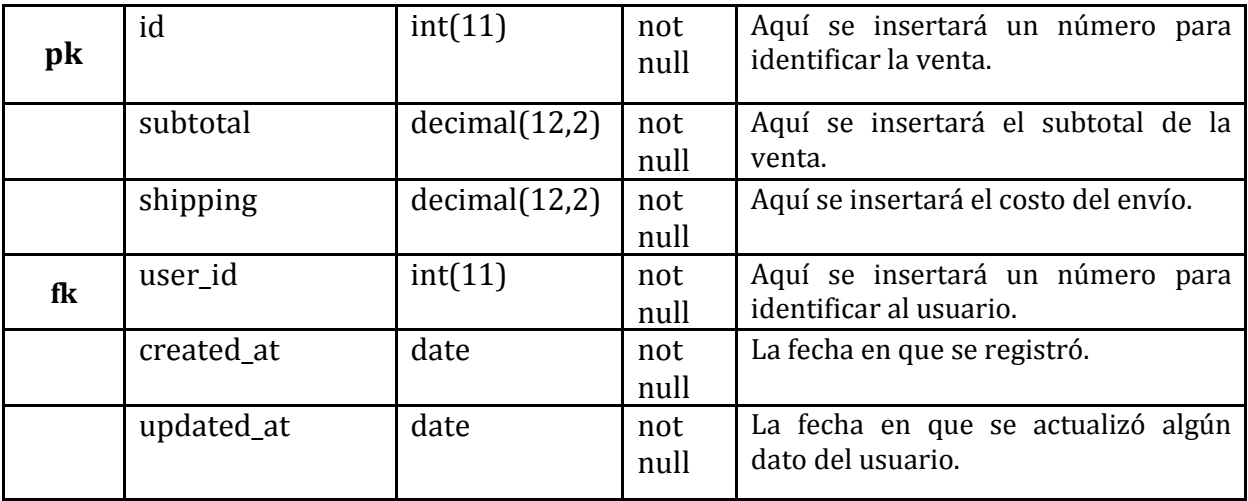

**Tabla 10. Ventas**

#### **Orders\_items**

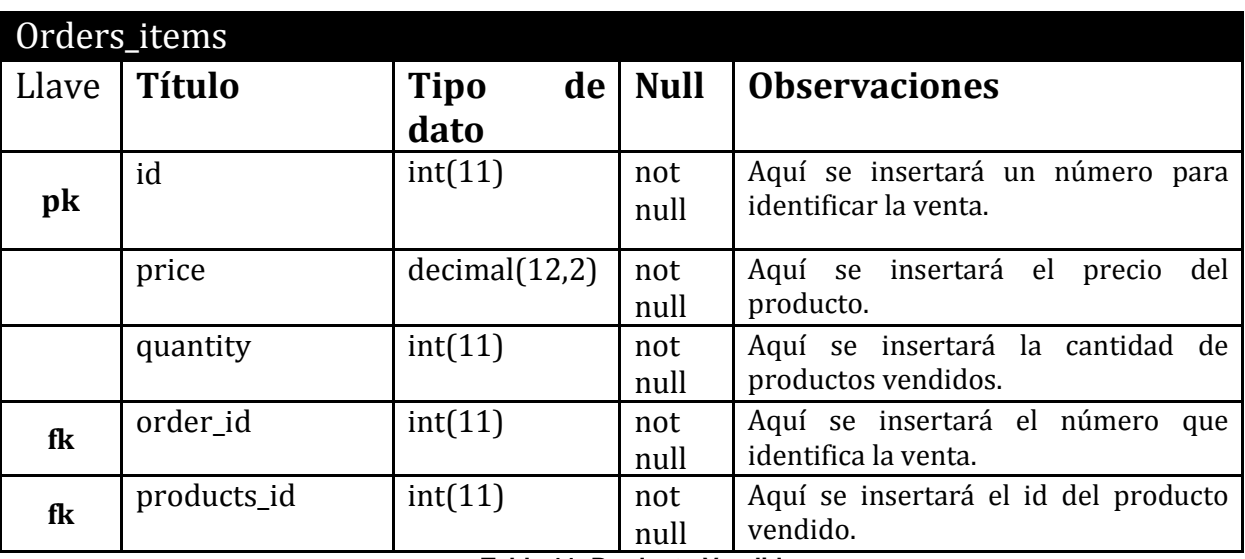

**Tabla 11. Producto Vendido**

<span id="page-35-0"></span>**Products**

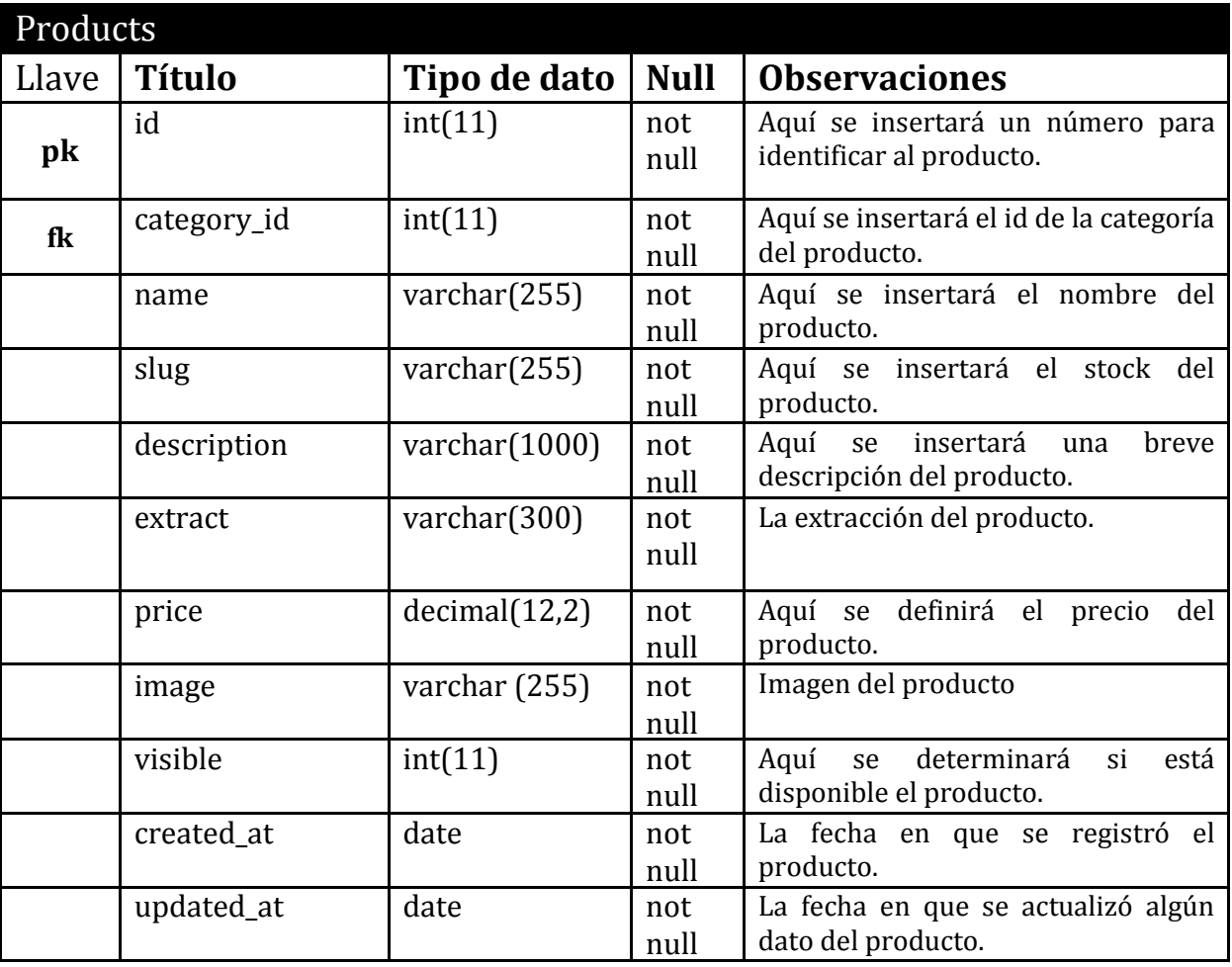

**Tabla 9.Productos**

### <span id="page-36-0"></span>**Categories**

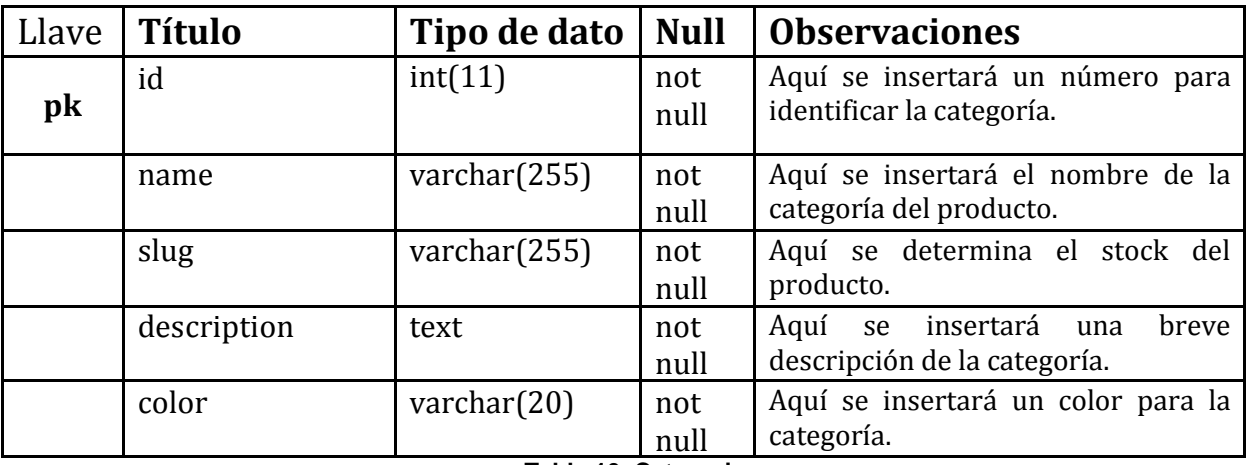

<span id="page-37-0"></span>**Tabla 10. Categories**

## **Resultados**

#### PANTALLA DE INICIO

#### **Pantalla principal**

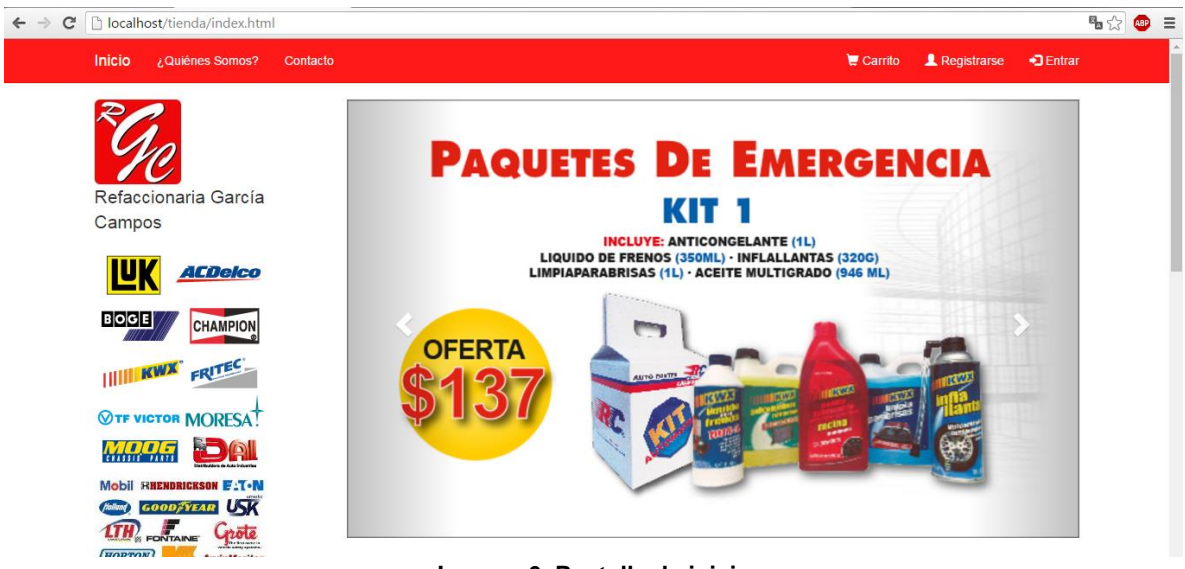

**Imagen 6. Pantalla de inicio**

**Pantalla principal**, en su parte superior contiene el menú principal, además del logo de la empresa y un slider que muestra las diferentes ofertas.

#### **Productos**

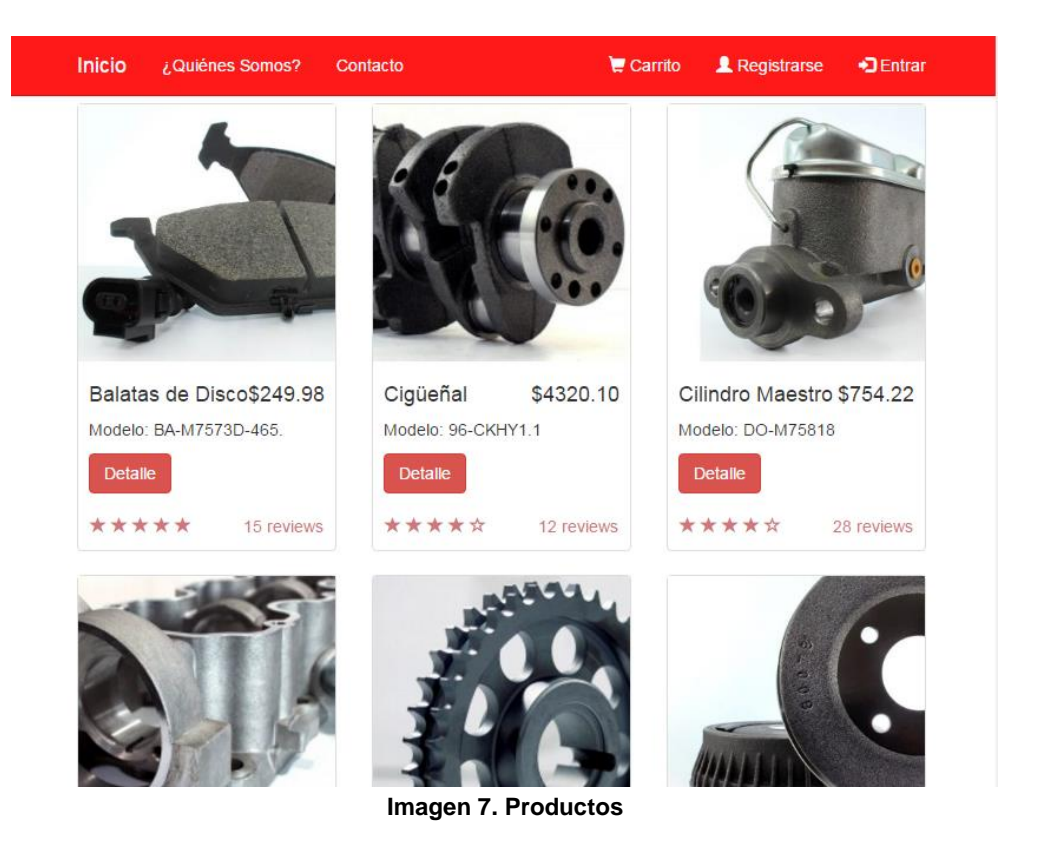

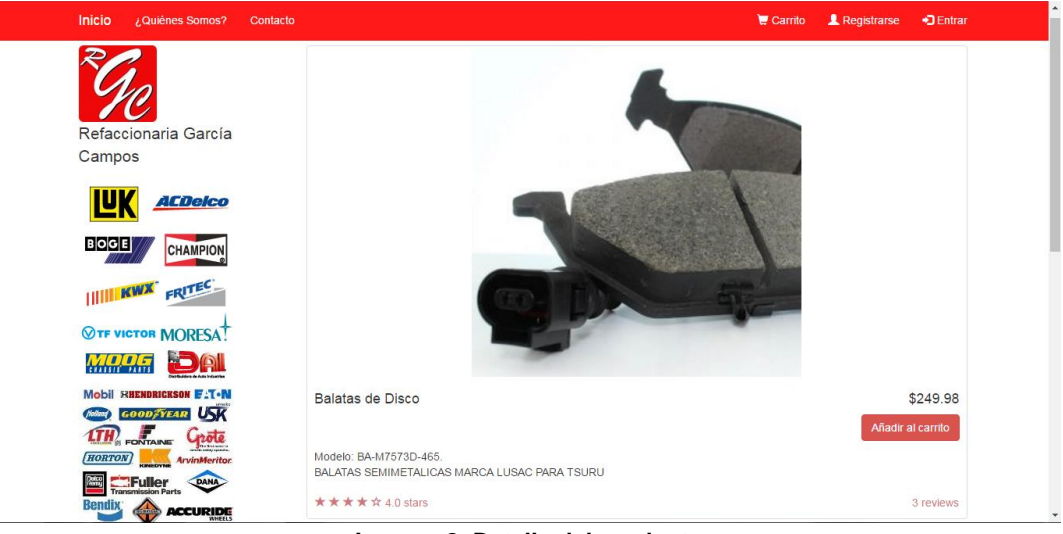

**Imagen 8. Detalle del producto**

**Versión para móviles**

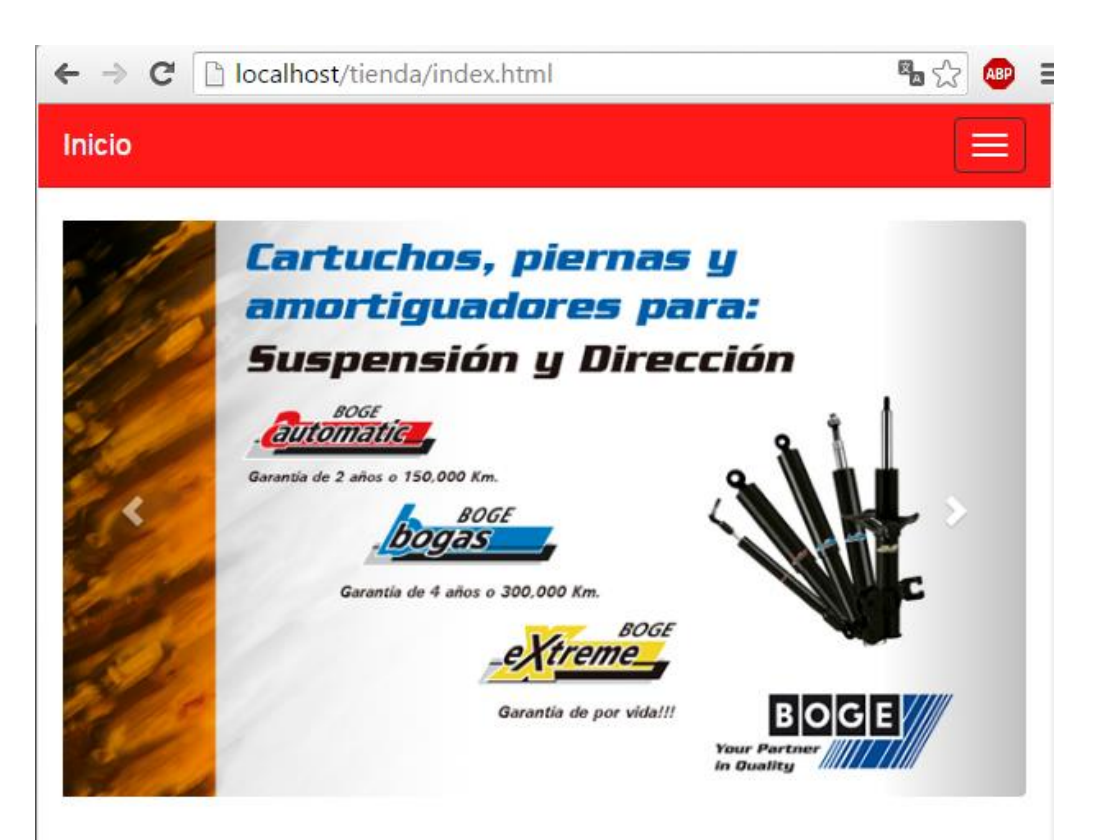

**Imagen 9. Vista de diseño para móviles**

**Login**

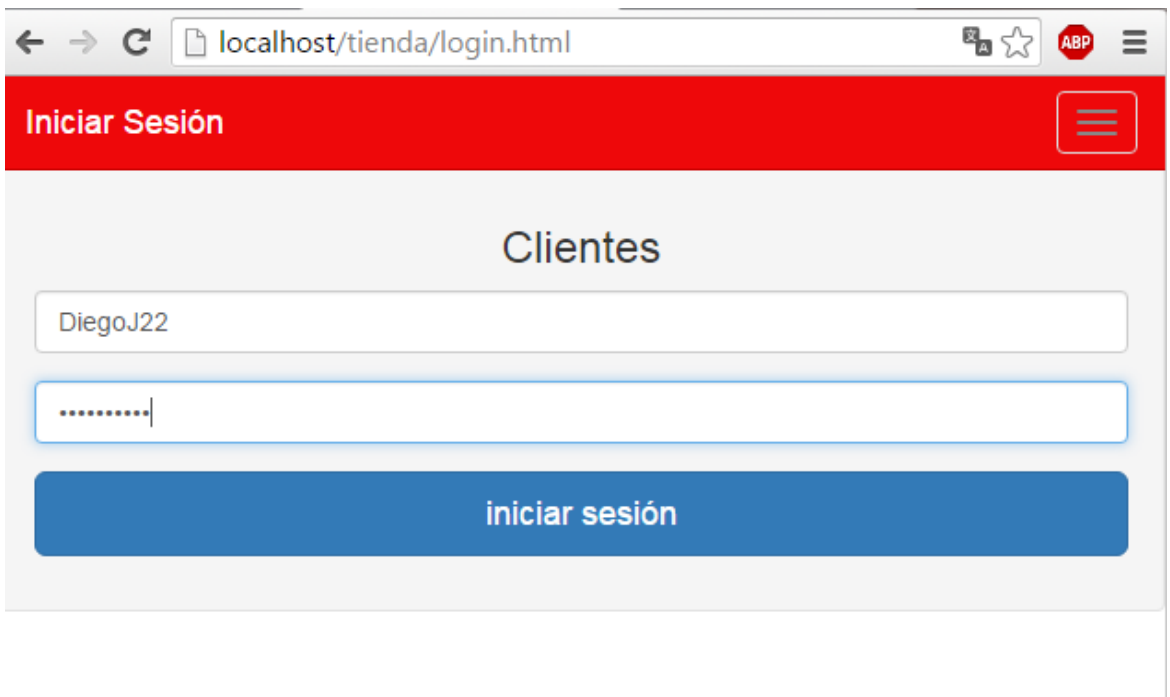

**Imagen 10. Login**

-Se hará clic sobre ambos espacios a llenar para introducir el **Usuario** y el **Password.**

-Después se dará clic en el botón "iniciar sesión" para entrar al sistema.

<span id="page-40-0"></span>\*En caso de que se ingrese algún dato incorrecto, éste arrojará un mensaje de *datos incorrectos.*

## **Conclusiones**

Los objetivos planteados y logrados en éste proyecto fueron los siguientes:

- $\checkmark$  Desarrollar un sistema de gestión de administración de archivo que optimice los procesos de altas, bajas y consultas en el área de ventas.
- $\checkmark$  Reducir el tiempo en el proceso de búsqueda, localización y asignación de expedientes.
- $\checkmark$  Conocer el estado actual del comercio electrónico en la regoión.
- $\checkmark$  Reducir las pérdidas de los expedientes.
- $\checkmark$  Se cumplió exitosamente con los requerimientos de la Refaccionaria García Campos ya que no se contaba con un sistema informático.

El proyecto que se realizó ha contribuido de manera muy importante para la administración ventas de la refaccionaria.

Resultados obtenidos son:

- $\checkmark$  Consultas rápidas
- $\checkmark$  Menos pérdida de información
- $\checkmark$  Menos uso de papelería
- $\checkmark$  Captura de información rápida
- $\checkmark$  Recuperar información
- $\checkmark$  Ahorro de trabajo

# **Cronograma de actividades**

<span id="page-42-0"></span>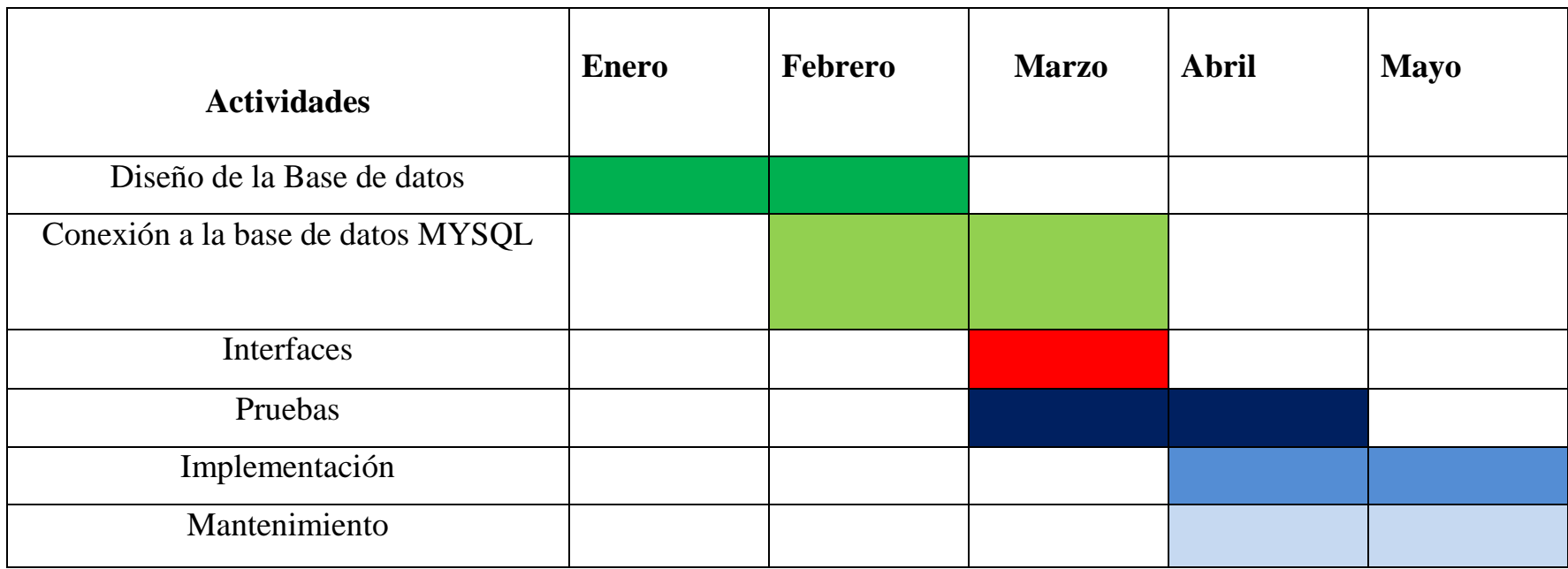

## <span id="page-43-0"></span>**Referencias**

-http://biblioteca.itson.mx/oa/dip\_ago/introduccion\_sistemas/p3.htm

http://www.forbes.com.mx/ecommerce-terreno-inexplorado-en-mexico/

-<http://ri.ufg.edu.sv/jspui/bitstream/11592/6373/9/005.3-C117d-Bga.pdf>

**-Autores:** Julian Templeman, David Vitter **Editores:** ANAYA MULTIMEDIA **Año de publicación:** 2002 **País:** España **Idioma:** español **ISBN:** 978-84-415-1380-8 84-415-1380-5